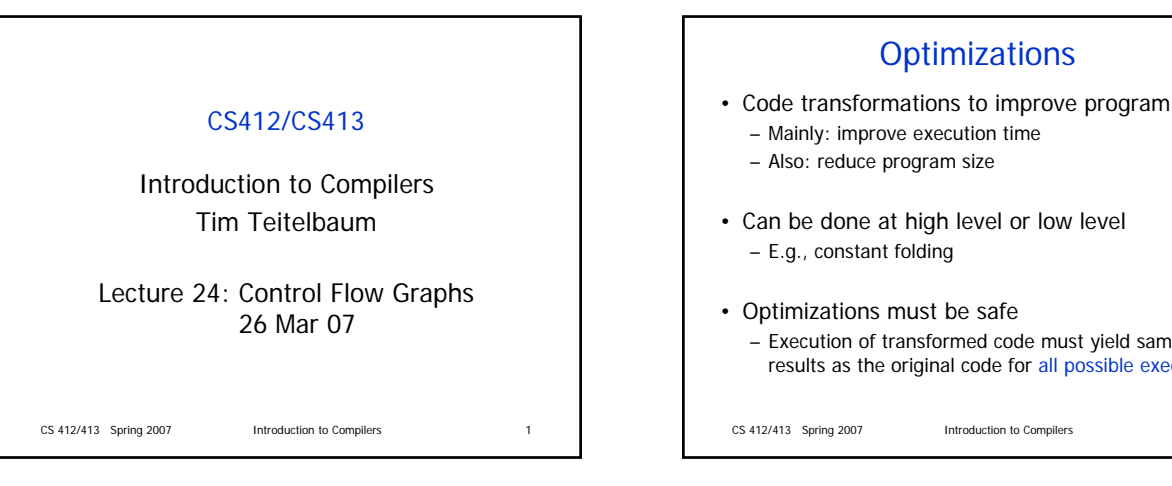

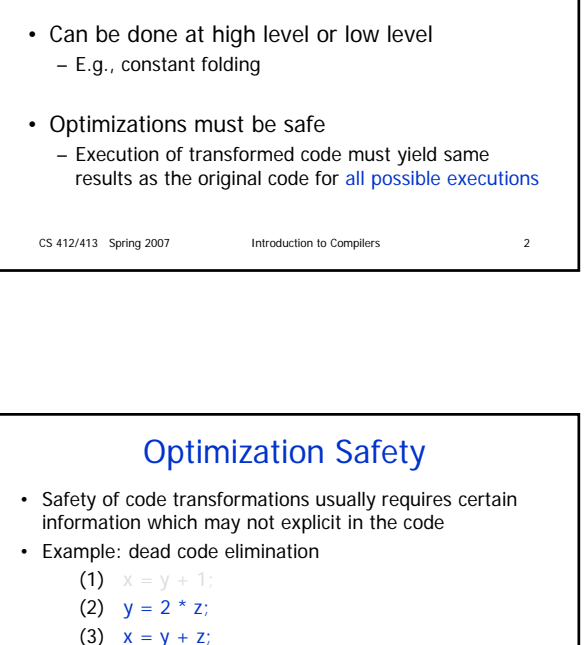

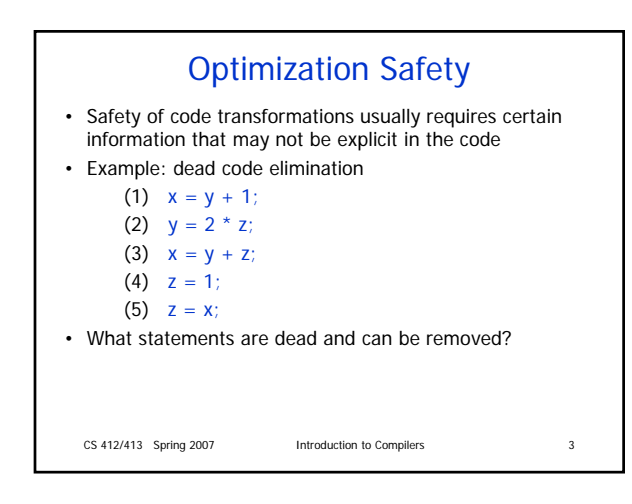

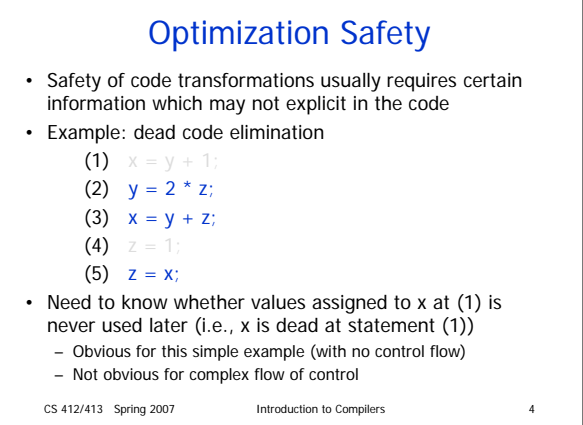

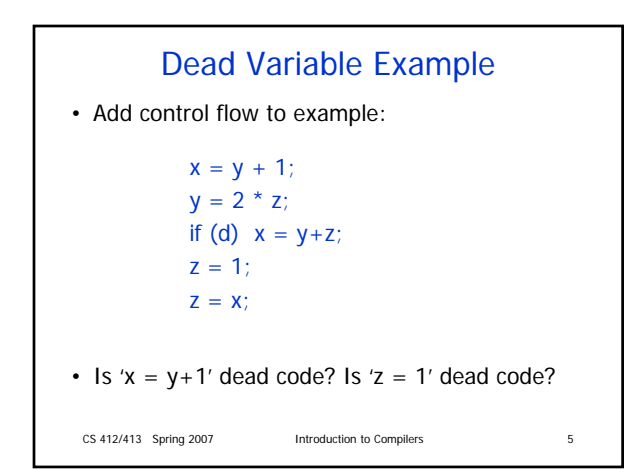

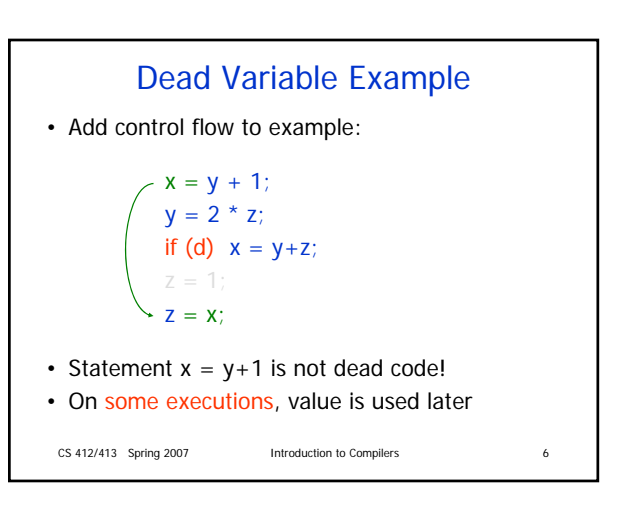

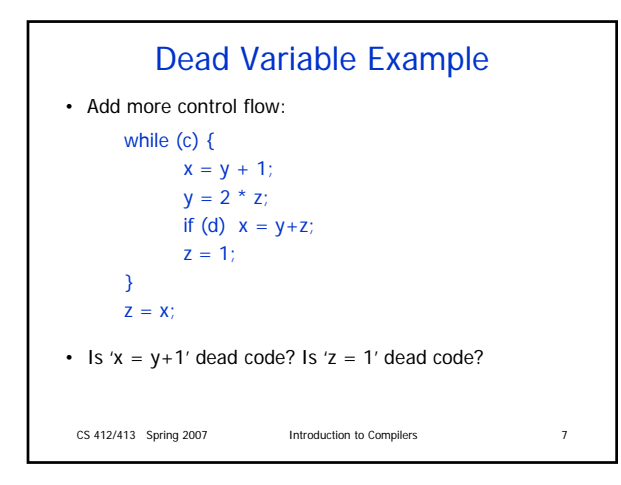

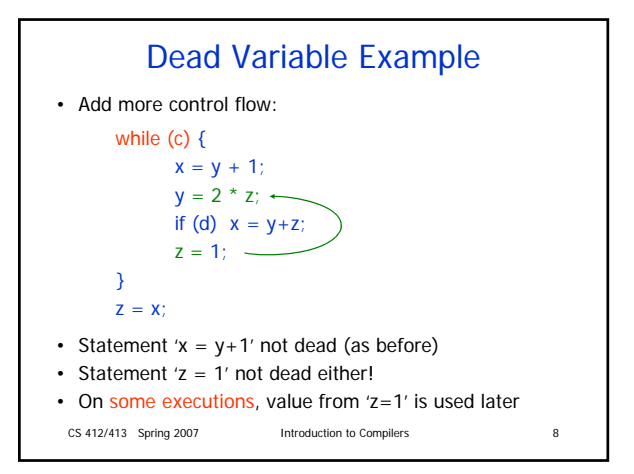

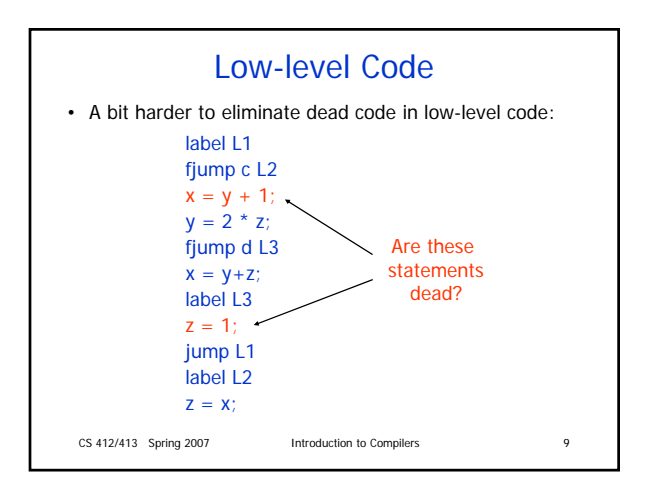

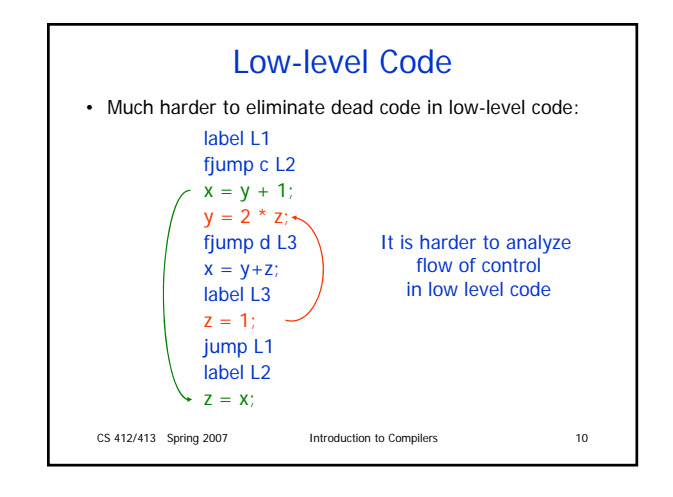

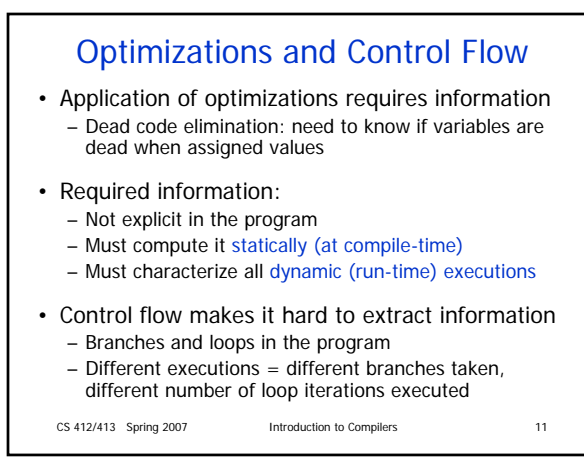

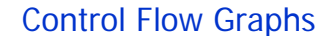

- Control Flow Graph (CFG) = graph representation of computation and control flow in the program – framework for static analysis of program control-flow
- Nodes are basic blocks = straight-line, singleentry code, no branching except at end of sequence
- Edges represent possible flow of control from the end of one block to the beginning of the other
	- There may be multiple incoming/outgoing edges for each block

CS 412/413 Spring 2007 Introduction to Compilers 12

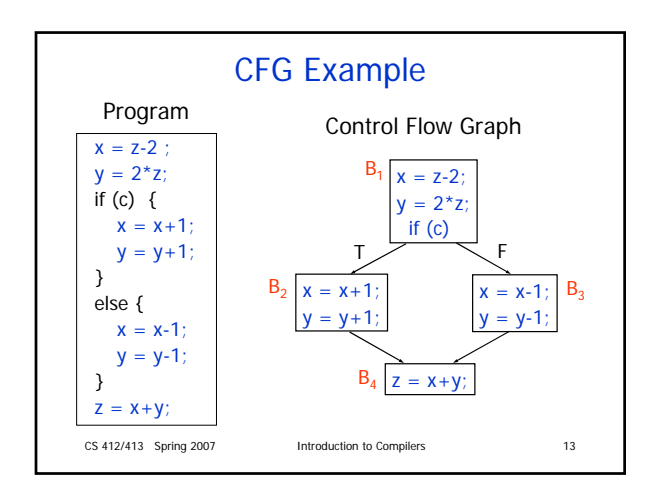

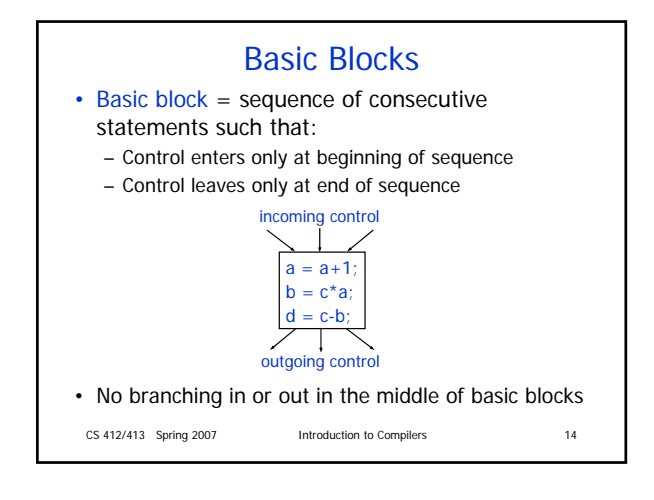

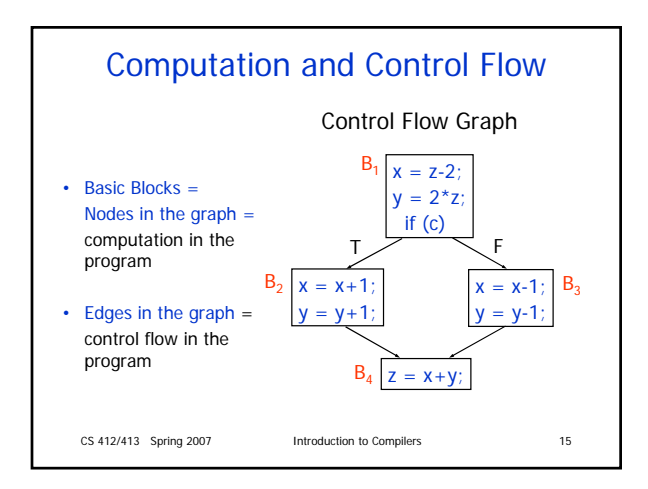

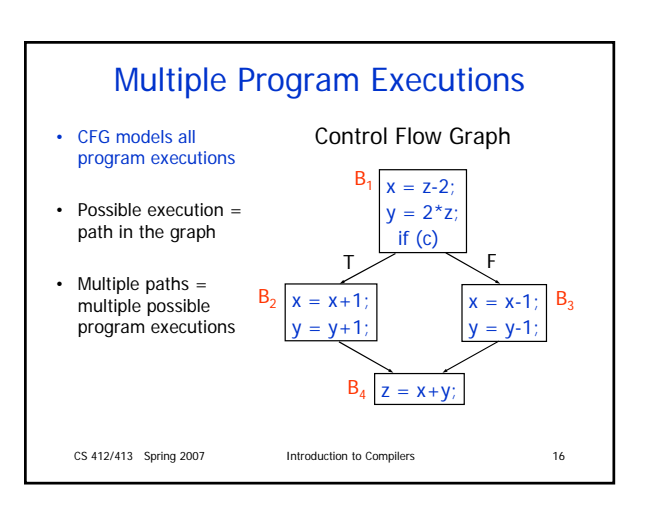

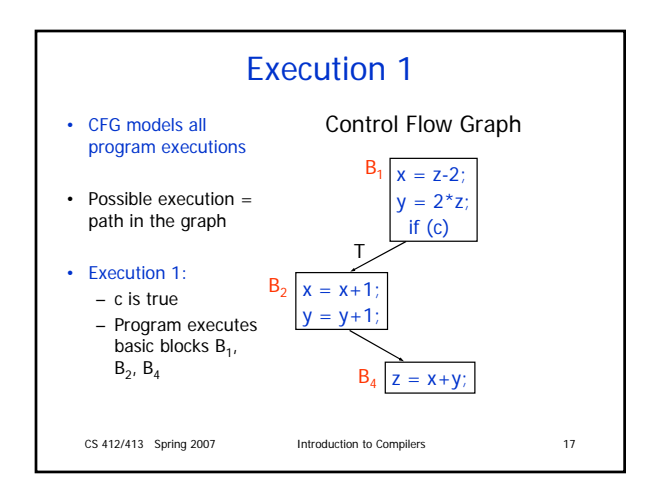

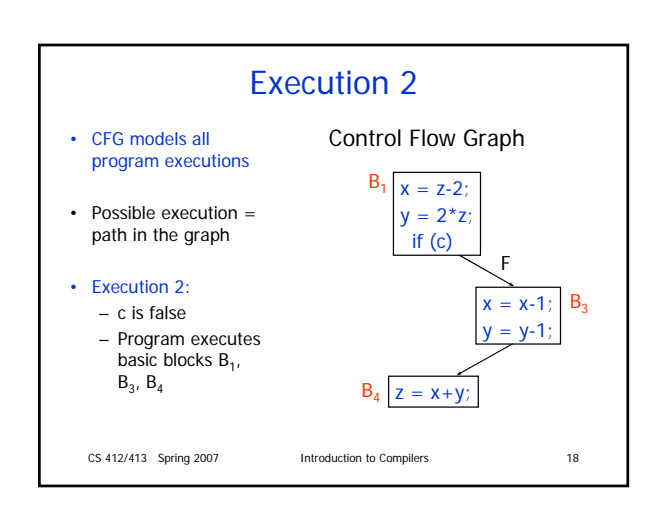

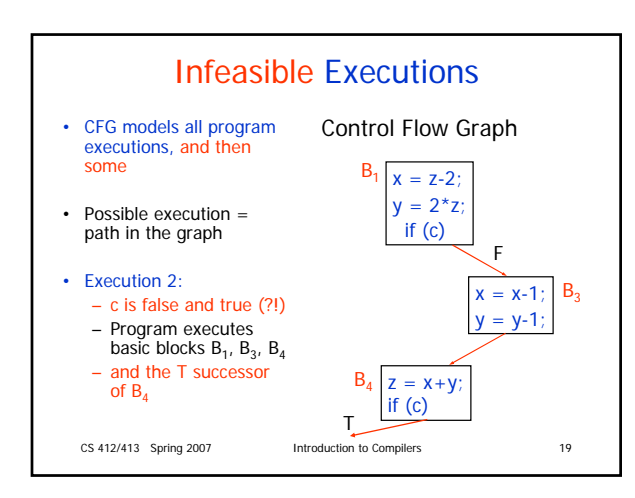

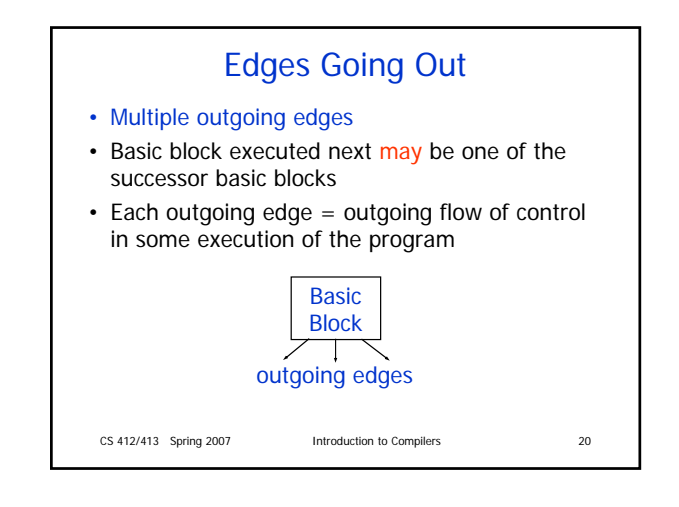

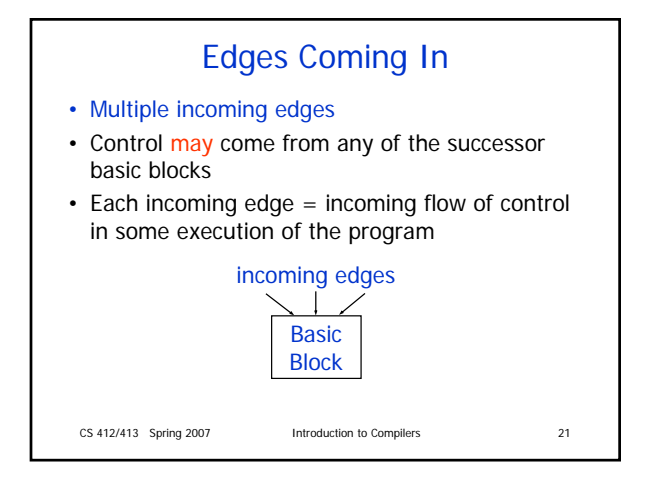

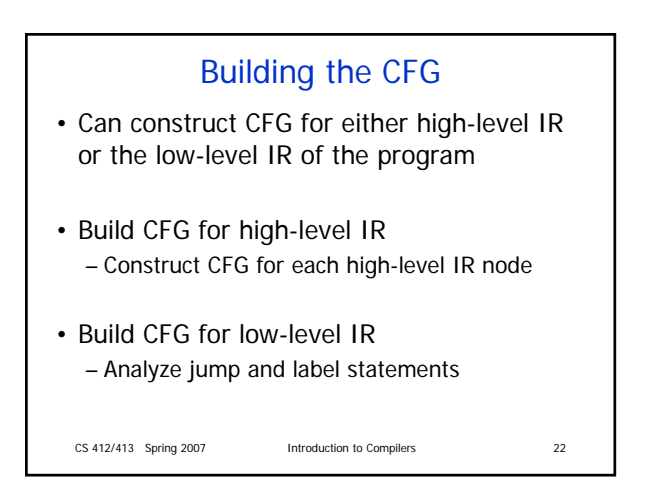

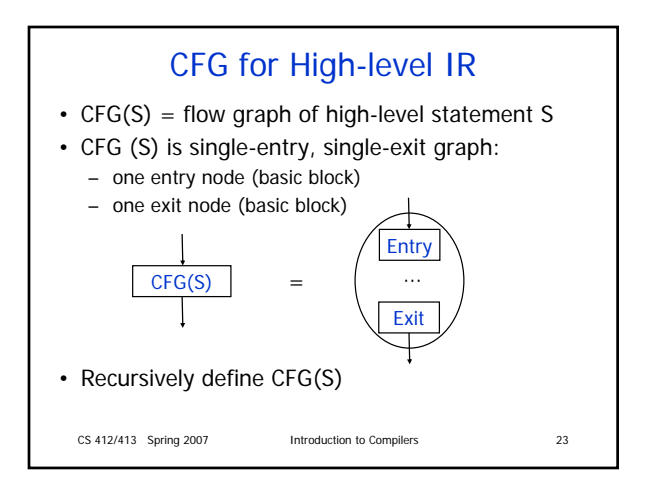

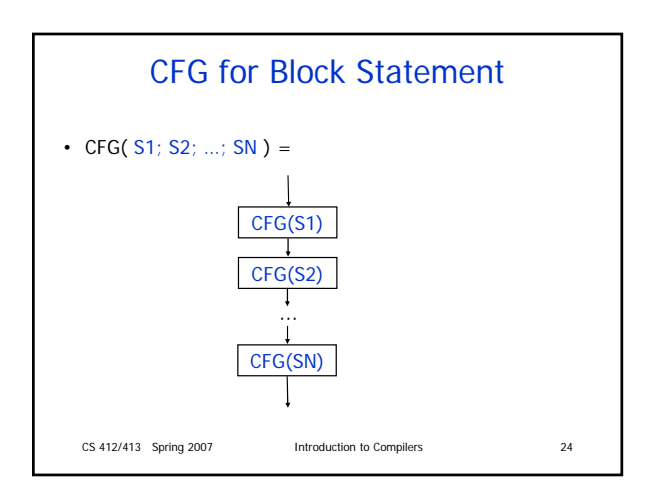

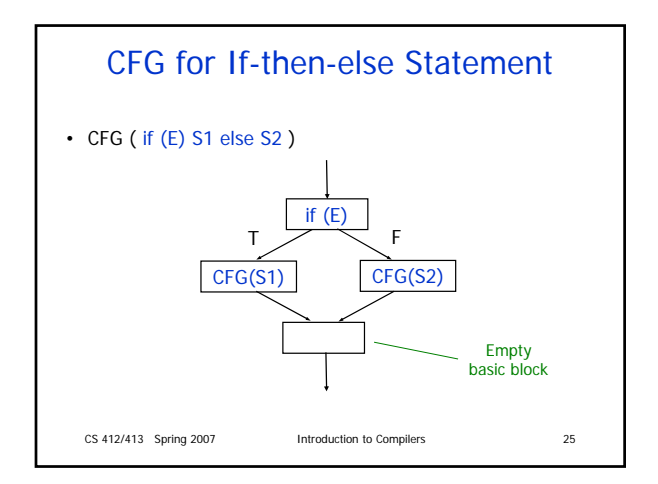

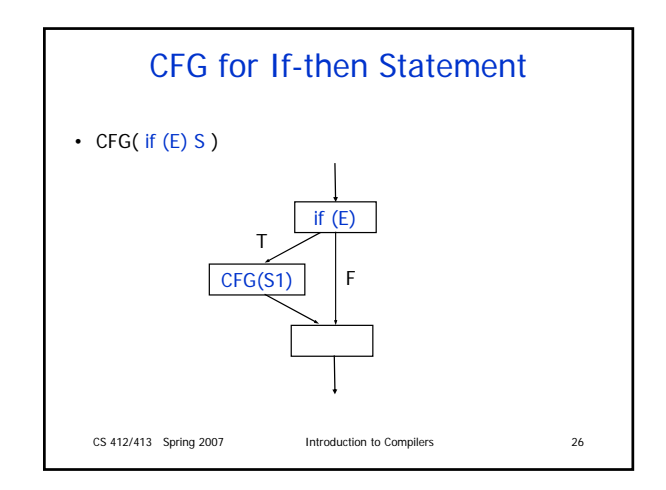

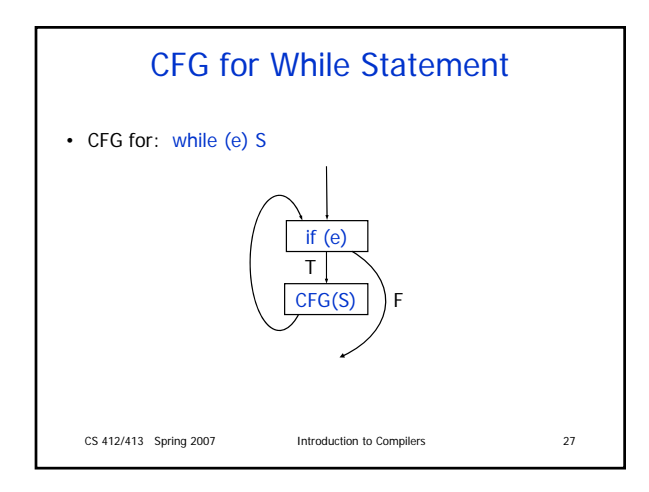

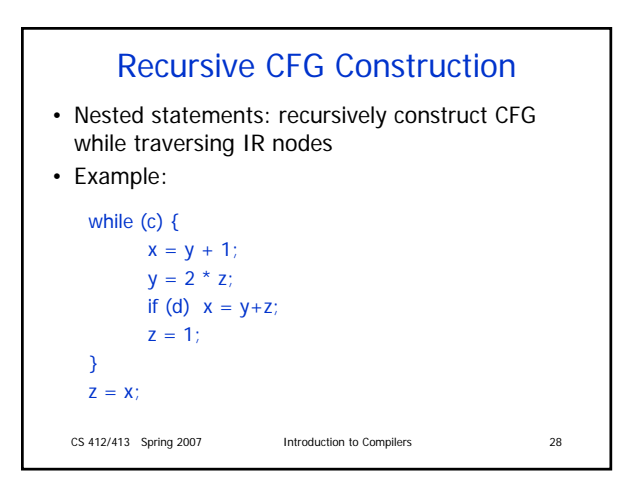

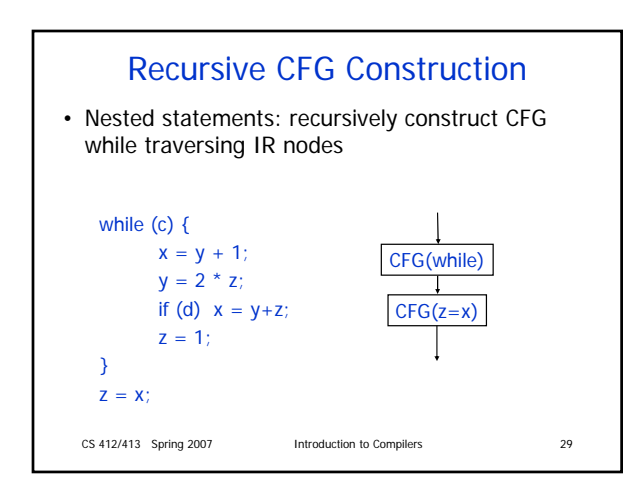

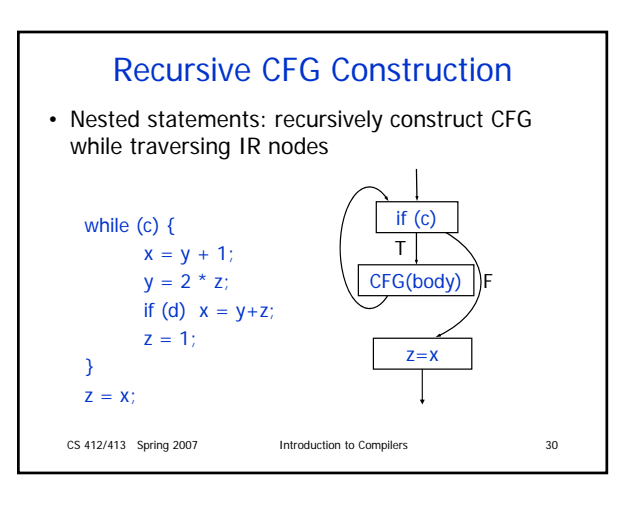

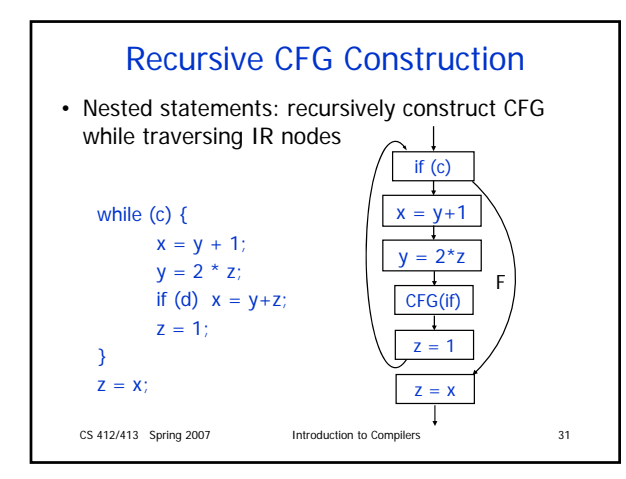

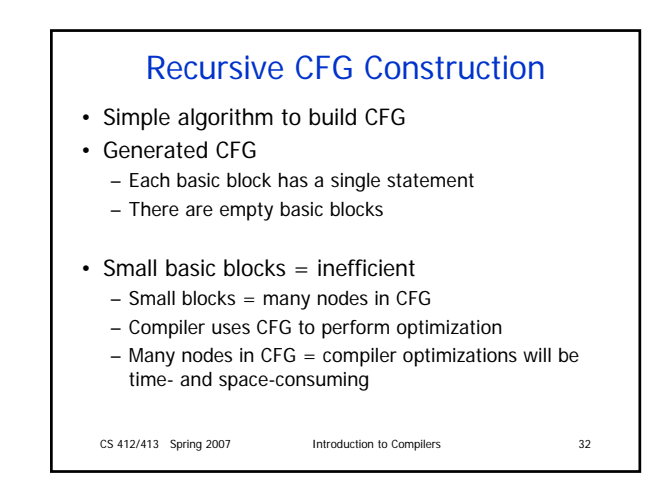

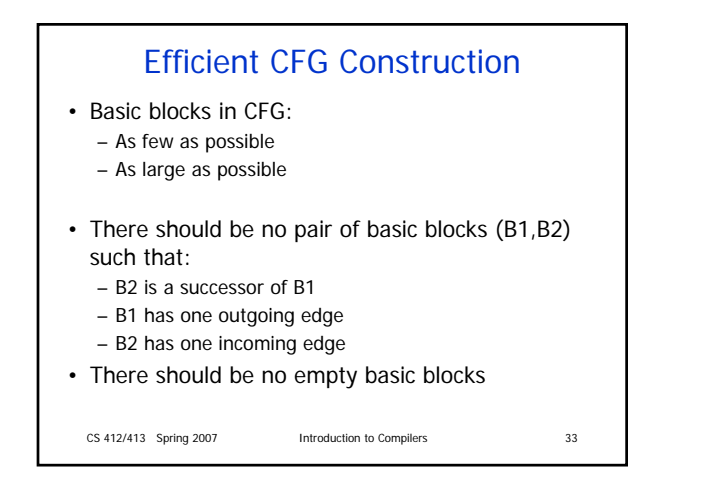

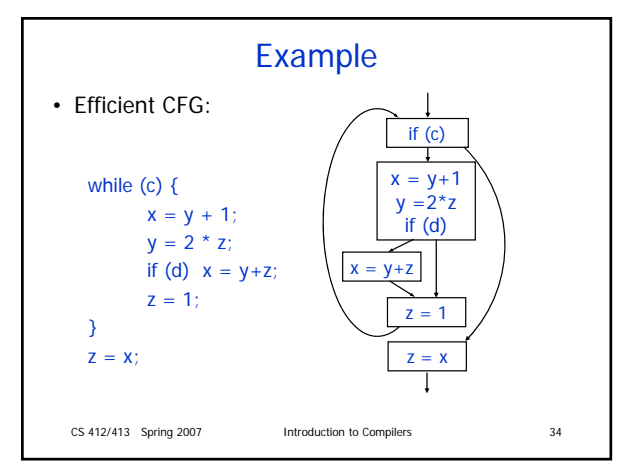

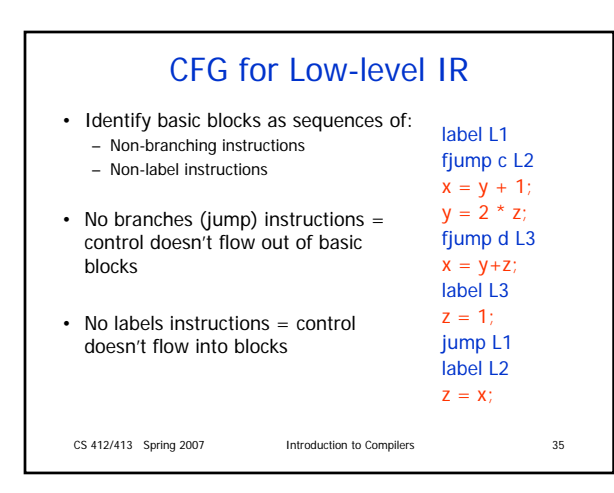

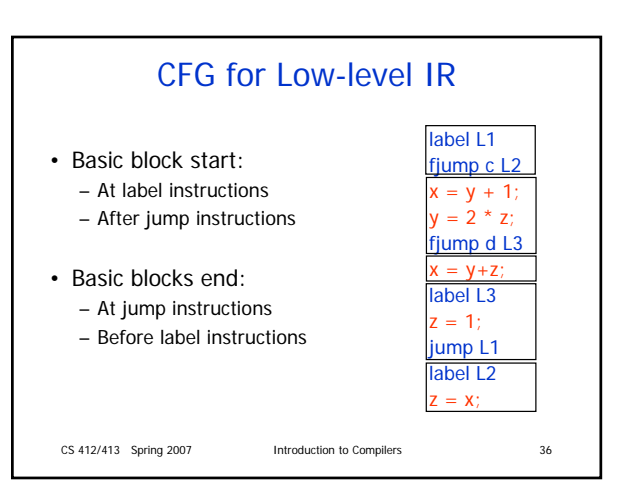

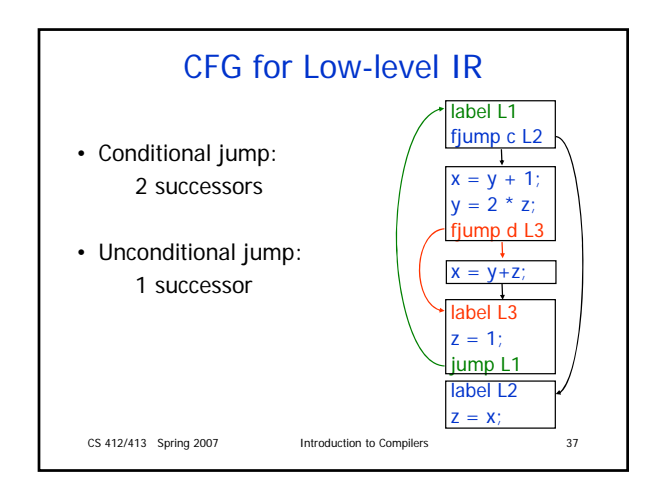

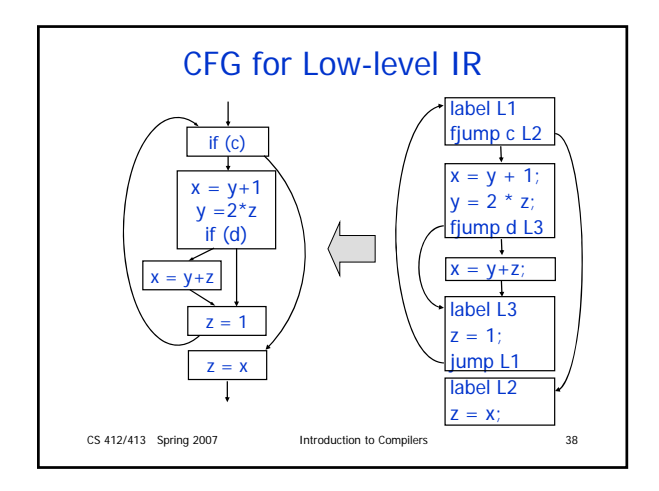